## DEPARTAMENTO DE ELECTRONICA Y COMPUTADORES

## UNIVERSIDAD DE CANTABRIA

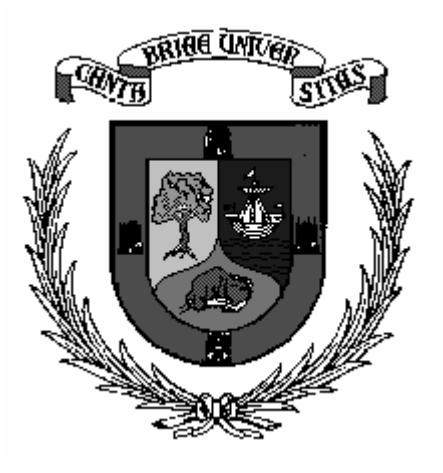

Seminario:

# **Control de la instrumentación mediante el bus GPIB (IEEE - 488)**

 José M. Drake Patricia López Santander, Noviembre, 2005

#### **INDICE**

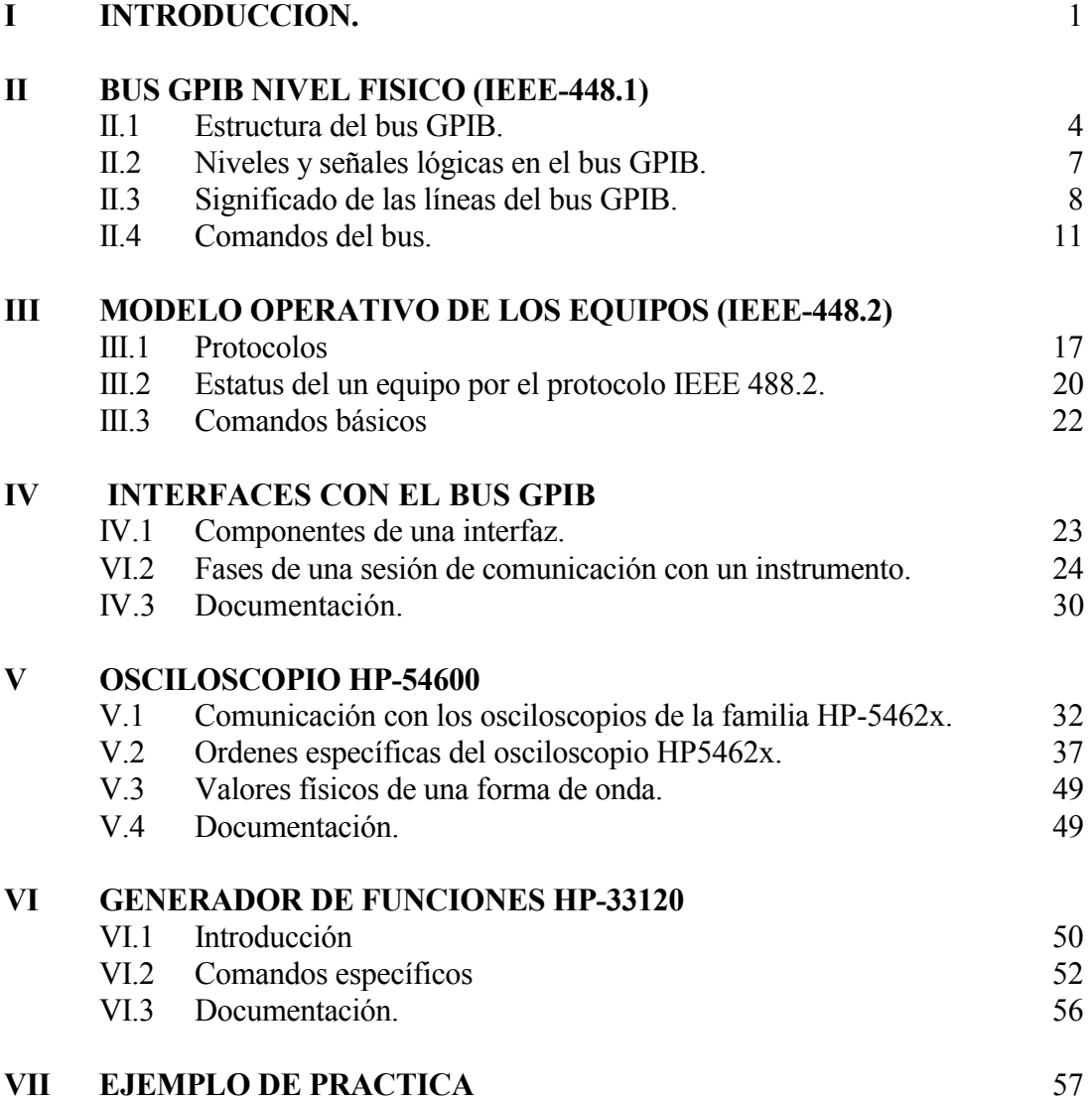

### **REFERENCIAS:**

- IEEE : "IEEE 488 1987 standar digital interface for programmable instrumentation". New York, 1987.
- TOMOKINS W.J. y WEBSTER J.G. (Ed.): "Interfacing sensor to the IBM PC". Prentice Hall, 1988.
- HEWLETT PACKARD: Using the HP-IB Interface and Command Library with DOS. HP-82335-90006, 1991.
- Matlab: "Instrument Control Toolbox: User's Guide". The Math Works Inc. 2002.
- Agilent: Programmer's Guide: Oscilloscopes Agilent 54621A/22A/24A/41A/42A

Agilent: "Agilent 5462x-Series Oscilloscopes Programmer's Reference"

Agilent: "User's Guide: Agilent 33120A 15 MHz Function / Arbitrary Waveform Generator"